# Олимпиада «Физтех» по физике, февраль 2022

#### Вариант 11-04

Шифр

1. Массивная плита движется с постоянной скоростью  $U$  вертикально вверх. К плите подлетает шарик, имеющий перед ударом скорость  $V_1 = 18$  м/с, направленную под

к вертикали (см. рис.). После неупругого удара о гладкую углом  $\alpha$  $\sin \alpha =$ горизонтальную поверхность плиты шарик отскакивает со скоростью  $V_2$ ,  $\sin \beta = \frac{3}{5}$  с вертикалью. составляющей угол  $\beta$ 

1) Найти скорость  $V_2$ 

Класс 11

2) Найти возможные значения скорости плиты  $U$  при таком неупругом ударе.

Действие силы тяжести за малое время удара не учитывать. Ответы допустимы через радикалы из целых чисел.

2. Цилиндрический теплоизолированный горизонтально расположенный сосуд разделен на два отсека теплопроводящим поршнем, который может перемещаться горизонтально без трения. В первом отсеке находится аргон, во втором – криптон, каждый газ в количестве  $v = 3/5$  моль. Начальная температура аргона  $T_1 = 320$  K, а криптона  $T_2 = 400$  К. Температуры газов начинают медленно выравниваться, а поршень начинает медленно двигаться. Оба газа одноатомные, газы считать идеальными.  $R = 8,31 \text{ } \text{J\!}$ ж/(моль К).

1) Найти отношение начальных объемов аргона и криптона.

2) Найти установившуюся температуру в сосуде.

3) Какое количество теплоты передал криптон аргону?

3. Две бесконечные плоские прямоугольные пластины АВ и ВС перпендикулярны друг к другу и образуют двугранный угол с ребром В. На рисунке показано сечение угла плоскостью, перпендикулярной ребру В.

1) Пластина ВС заряжена с постоянной поверхностной плотностью заряда. Угол  $\alpha = \pi/4$ . Во сколько раз увеличится напряженность электрического поля в точке К на середине отрезка АС, если пластину АВ тоже зарядить с такой же поверхностной плотностью заряда?

2) Пластины ВС и АВ заряжены положительно с поверхностной плотностью заряда  $\sigma_1 = \sigma$ ,  $\sigma_2 = 2\sigma/7$ , соответственно. Угол  $\alpha = \pi/9$ . Найти напряженность электрического поля в точке К на середине отрезка АС.

4. Электрическая цепь собрана из идеальных элементов: источника с ЭДС  $E$ , катушек с индуктивностями  $L_1 = 5L$ ,  $L_2 = 4L$ , конденсатора емкостью С, диода D (см. рис.). Ключ К разомкнут, конденсатор не заряжен, тока в цепи нет. После замыкания ключа возникают колебания тока в L<sub>2</sub>.

1) Найти период Т этих колебаний.

- 2) Найти максимальный ток  $I_{01}$ , текущий через катушку  $L_1$ .
- 3) Найти максимальный ток  $I_{02}$ , текущий через катушку  $L_2$ .

5. Оптическая система состоит из двух соосных тонких линз  $\Pi_1$  и  $\Pi_2$  (см. рис.) с фокусными расстояниями -2 $F_0$  и  $F_0$ , соответственно. Расстояние между линзами  $2F_0$ . Диаметры линз одинаковы и равны  $D$ , причем  $D$  значительно меньше  $F_0$ . На линзу Л<sub>1</sub> падает параллельно оси системы пучок света с одинаковой

интенсивностью в сечении пучка. Прошедший через обе линзы свет фокусируется на фотодетекторе Д, на выходе которого сила тока пропорциональна мощности падающего на него света. Круглая непрозрачная мишень М, плоскость которой перпендикулярна оси системы, движется с постоянной скоростью перпендикулярно оси системы так, что центр мишени пересекает ось на расстоянии  $F_0$  от  $J_1$ . На рисунке показана зависимость тока I фотодетектора от времени  $t$  (секундомер включен в момент начала уменьшения тока).  $I_1 = 7I_0/16$ 

Известными считать величины  $F_0$ , D,  $\tau_0$ .

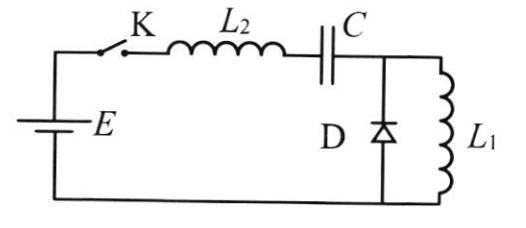

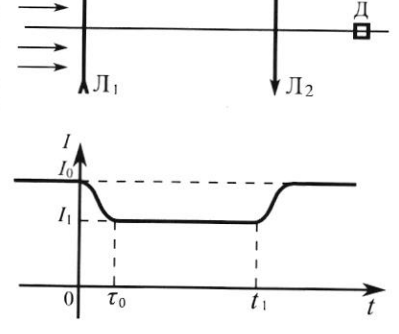

 $M$ 

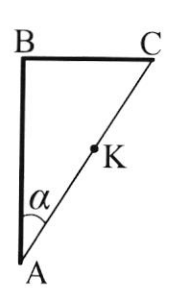

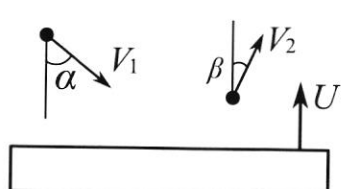

(заполняется секретарём)

<sup>1)</sup> Найти расстояние между линзой Л<sub>2</sub> и фотодетектором.

<sup>2)</sup> Определить скорость  $V$  движения мишени. 3) Определить  $t_1$ .

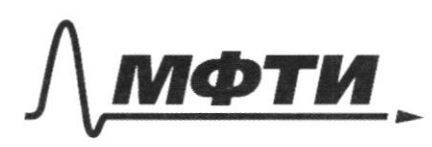

«МОСКОВСКИЙ ФИЗИКО-ТЕХНИЧЕСКИЙ ИНСТИТУТ (НАЦИОНАЛЬНЫЙ ИССЛЕДОВАТЕЛЬСКИЙ УНИВЕРСИТЕТ)»

 $\tilde{\mathcal{R}}$ 

ШИФР

(заполняется секретарём)

## ПИСЬМЕННАЯ РАБОТА

\n
$$
\frac{42}{123}
$$
\n
$$
\frac{1}{123}
$$
\n
$$
\frac{1}{113320k}
$$
\n
$$
\frac{1}{113320k}
$$
\n
$$
\frac{1}{113320k}
$$
\n
$$
\frac{1}{113320k}
$$
\n
$$
\frac{1}{113320k}
$$
\n
$$
\frac{1}{113320k}
$$
\n
$$
\frac{1}{113320k}
$$
\n
$$
\frac{1}{113320k}
$$
\n
$$
\frac{1}{113320k}
$$
\n
$$
\frac{1}{113320k}
$$
\n
$$
\frac{1}{111320k}
$$
\n
$$
\frac{1}{111320k}
$$
\n
$$
\frac{1}{111320k}
$$
\n
$$
\frac{1}{111320k}
$$
\n
$$
\frac{1}{111320k}
$$
\n
$$
\frac{1}{111320k}
$$
\n
$$
\frac{1}{111320k}
$$
\n
$$
\frac{1}{111320k}
$$
\n
$$
\frac{1}{111320k}
$$
\n
$$
\frac{1}{111320k}
$$
\n
$$
\frac{1}{111320k}
$$
\n
$$
\frac{1}{111320k}
$$
\n
$$
\frac{1}{111320k}
$$
\n
$$
\frac{1}{111120k}
$$
\n
$$
\frac{1}{111120k}
$$
\n
$$
\frac{1}{111120k}
$$
\n
$$
\frac{1}{111120k}
$$
\n
$$
\frac{1}{111120k}
$$
\n
$$
\frac{1}{111120k}
$$
\n
$$
\frac{1}{111120k}
$$
\n
$$
\frac{1}{111120k}
$$
\n
$$
\frac{1}{111120k}
$$
\n
$$
\frac{1}{111120k}
$$
\n
$$
\frac{1}{111120k}
$$
\n
$$
\frac{1}{111
$$

Страница  $\mathcal{N}_{\mathcal{Q}}$  (Нумеровать только чистовики)

 $#1 \sin \alpha = \frac{2}{3}$ B UCO nnuTbl:  $sink^{3}/5$  $\alpha \mathbb{N}$   $\sigma$  $1.72 - ?$  $2u - ?$  $\stackrel{\text{dy}}{\longrightarrow}$ 1 Margagoxc Sonomoro mera. maxa muno >> maccor mafuma 2) Uninyons, a znarui, a cuopocto nouto memerotal 3 CUV not x, m.k no ocu y nez nazu mensno => boznumaer ygapnad cura peanym enopor.  $301: x: mU_1 sin\alpha = mU_2 sin\beta$  $\pi$  =  $\pi$ ,  $\frac{\sin \alpha}{\sin \beta}$  = 20  $\frac{\mu}{c}$  $\text{log}x = \frac{\text{Using }x}{\text{Urosat }y}$  $2.$  $1$  ) is sind  $698 = \frac{020000}{12005}$ Visina Vrosp . Visina U = Vagine Vicosa + U Vagino  $U(U_1 \sin \alpha - V_2 \cos \beta) = U_1 U_2 (\cos \alpha - \sin \alpha \cos \beta)$ Un<sup>a sind</sup> (sinpcosa-sinacosp)  $\overline{v_{i}(sin\alpha-sin\alpha)}$ Do ygapa: Vom? (u+ Vicosa)<sup>2+</sup> (Visina)<sup>2</sup>  $Var^2 = (Varin_{\beta})^2 + (Varos_{\beta} - u)^2$ Noine:  $(u + \text{Urosal})^2 - (\text{U2}cos \beta - u)^2 = (\text{U2}sin \beta)^2 - (\text{U1}sin \alpha)^2 = 0$  $2u + U\cos\alpha - U2\cos\beta = 0$  $U = \frac{1}{2}U_1(\cos\beta \cdot \frac{\sin\alpha}{\sin\beta} - \cos\alpha) = \frac{1}{2}U_1(\cos\beta \sin\alpha - \cos\alpha) = (8 - 3\sqrt{5})\frac{\cos\alpha}{5}$ Umbern: 1. 152= Ui sing= 20 = ; 2. U= = Ui (ctgpsina-cosa)= (8-35) =

№ чистовик □ черновик (Поставьте галочку в нужном поле)

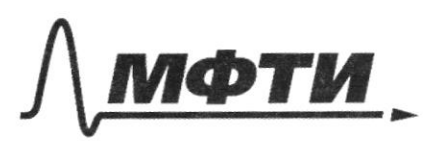

«МОСКОВСКИЙ ФИЗИКО-ТЕХНИЧЕСКИЙ ИНСТИТУТ АЛЬНЫЙ ИССЛЕДОВАТЕЛЬСКИЙ **УНИВЕРСИТЕТ**»

ШИФР

(заполняется секретарём)

#### ПИСЬМЕННАЯ РАБОТА

$$
\#3 \quad 1 \propto \frac{p}{q} \quad \frac{p}{p} \quad \frac{e}{f_{R}} \quad E_{1} = \frac{e}{2E_{0}}
$$
\n
$$
\frac{p}{p} \quad E_{1} = \frac{e}{2E_{0}}
$$

ABC: CB=90, AB=BC es Ez=E1+E2 (Mpunyun cynepnozuyuu)  $E \leq E_1 \sqrt{2}$ 

Me. 6 V2 paz ybenuzura naup-ro 6 T.K.

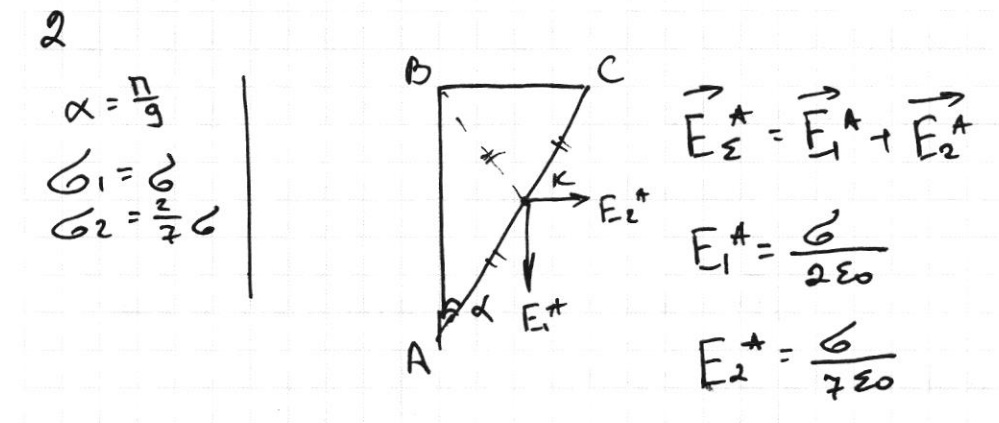

$$
E_{\mathcal{E}} = \sqrt{\frac{1}{4} + \frac{1}{4g}} \cdot \frac{6}{\epsilon_{0}} = \frac{6}{14\epsilon_{0}} \sqrt{53}
$$

orn. Forex A, B u B, C (nonapno)) y cummerifum r.K Oinben: 1. 6 52 paz  $2\frac{6}{1450}\sqrt{53}$ .

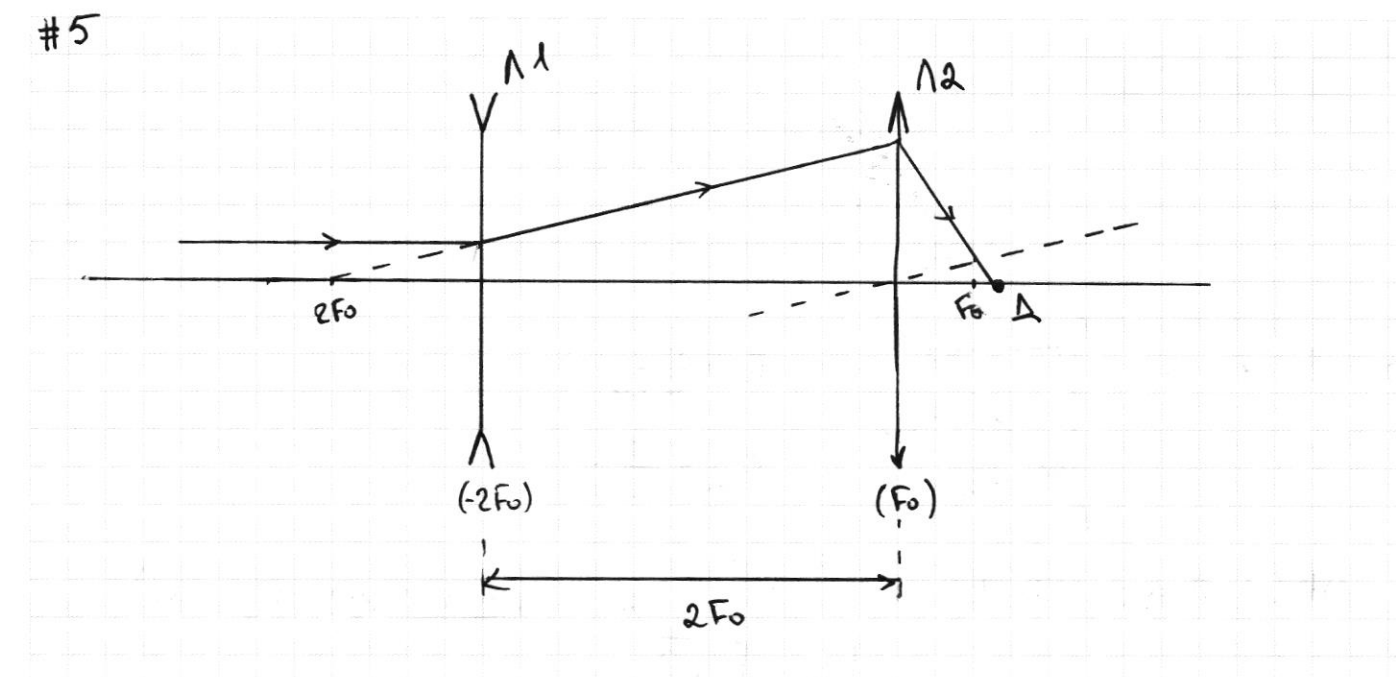

1. T.K. Ayrok clera napannentinona, nuuza pocceubaroujaa => ununoni ntequer syger naxoguisce в фокусе линзы M. 2 Munioni apeque noroznuk e breeza npegnerou gra nunzos 12 2) paccroanue nhegmer-nunza N2 Syger cocrabatro d=2Fo+2Fo d=4Fo. Megner gre 12 gevenburerousis.

 $\frac{1}{50}$  =  $\frac{1}{450}$  +  $\frac{1}{6}$  vs  $\frac{1}{6}$  =  $\frac{4}{3}$  Fo, T.K. opotogetektop Man u ency neodrogum comequivace nyron chera. T.e. f= 3Fopaccoosume nunza 12-oporogerentop. 3. 0-20 mumens "bxogut" в световой пугок, г.е.  $\overline{1}$ 1 =  $\frac{7}{16}$   $\overline{1}$ 0  $\Rightarrow$  Mumens, zaropanusbaer cbeva, nonaga coussero 6 norde nui nogacia na M. Mens or muyeum Sorsme mumeum Fo  $\frac{4}{3}$  haza,  $\frac{9}{16}$   $\bigcap$  - d meun >> Ulumens  $\frac{3}{4}$  =  $\frac{3}{4}$  dmenu =  $\frac{3}{4} \cdot \frac{9}{16}$  =  $\frac{27}{64}$  D,  $1 = 5$  co  $V = \frac{C}{T_B} = \frac{27 D}{Gyr}$ 

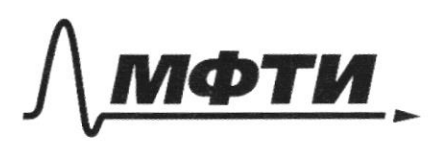

МОСКОВСКИЙ ФИЗИКО-ТЕХНИЧЕСКИЙ ИНСТИТУТ НАЦИОНАЛЬНЫЙ ИССЛЕДОВАТЕЛЬСКИЙ УНИВЕРСИТЕТ)»

ШИФР

(заполняется секретарём)

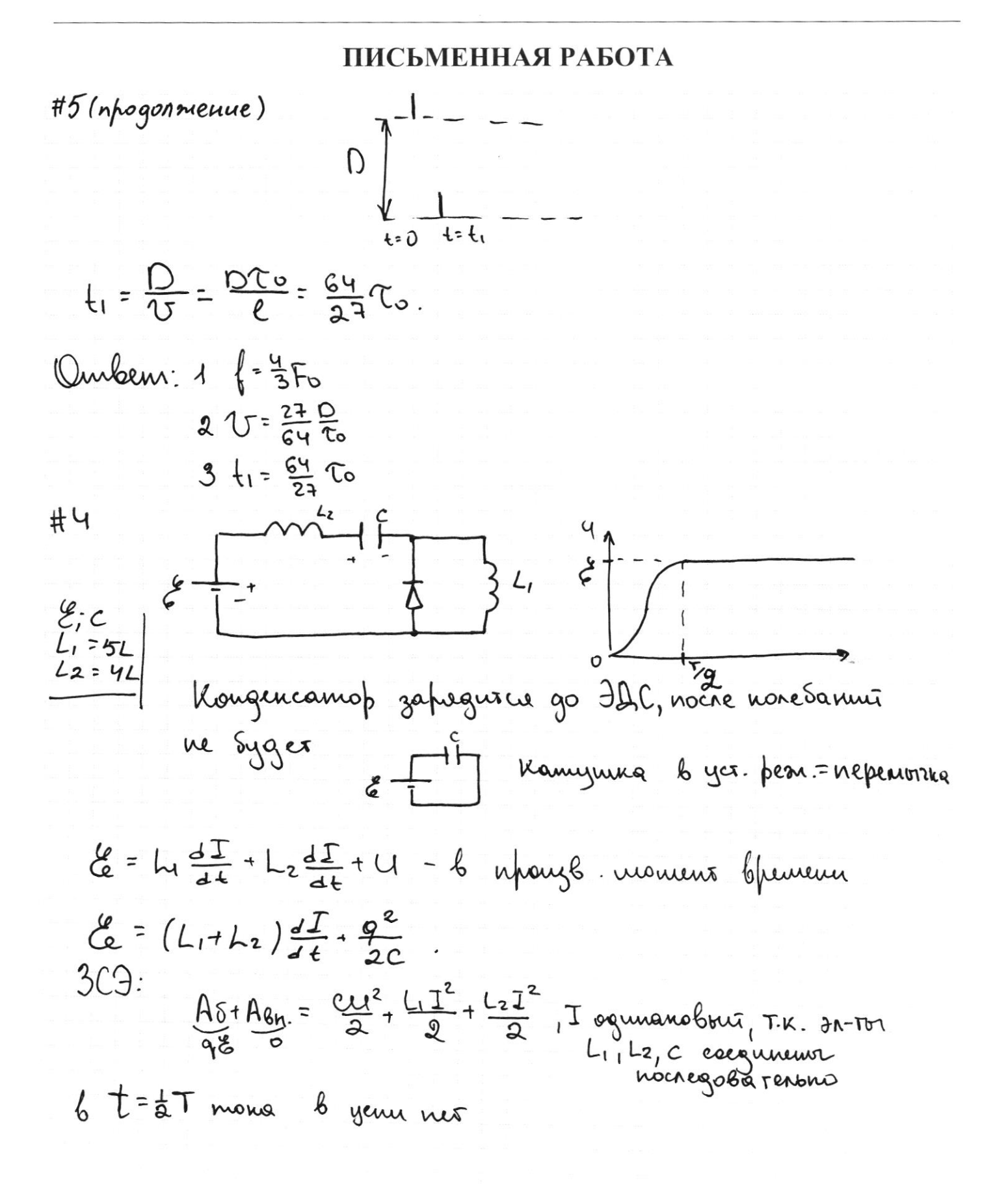

 $\tilde{d}$  $\bar{u}$  $\overline{t}$ a.

 $\lambda$ 

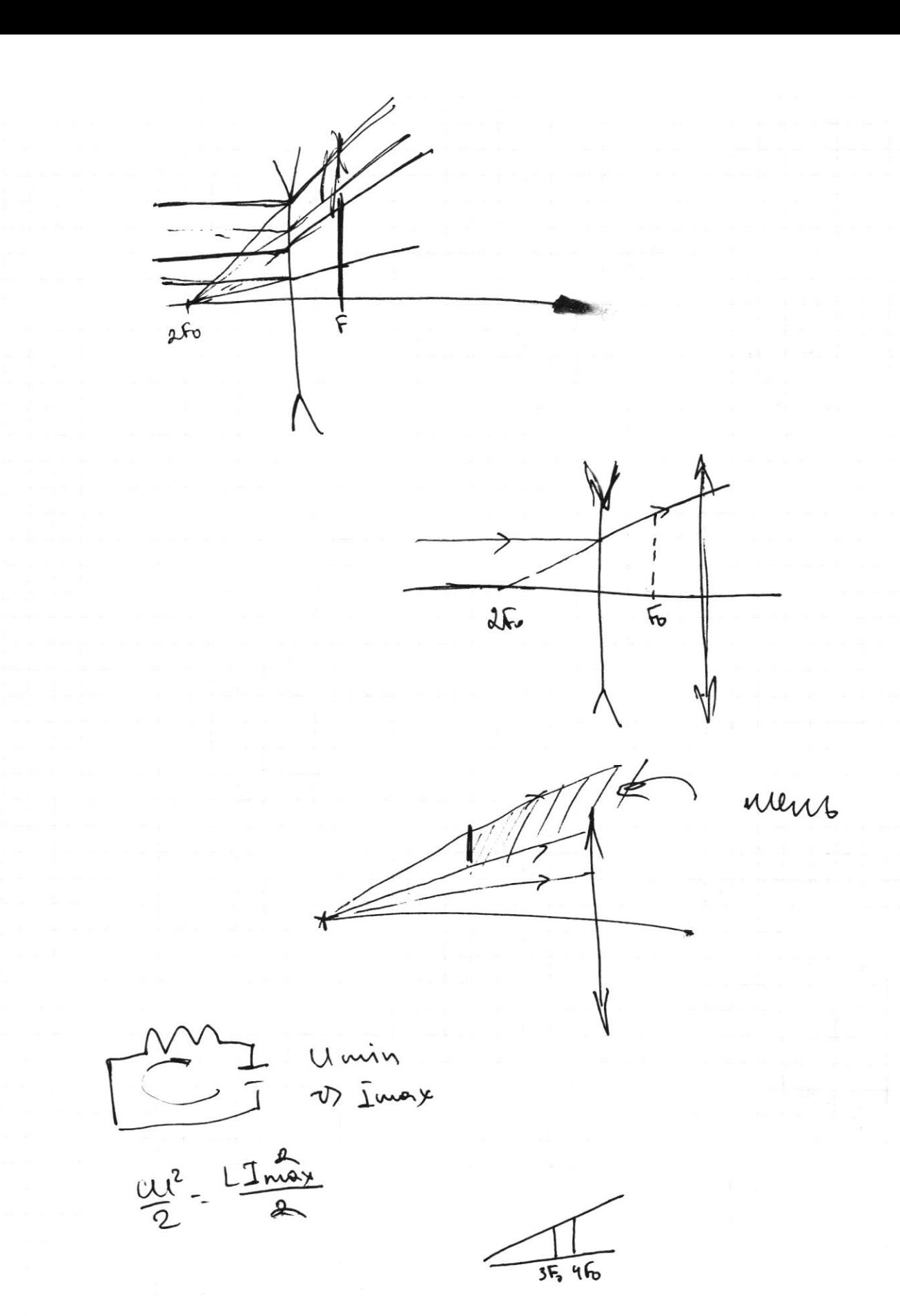

Страница  $\mathcal{N}_{\mathcal{Q}}$ (Нумеровать только чистовики)

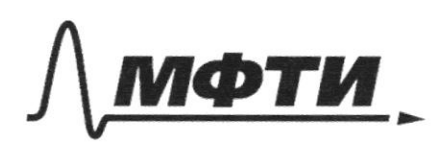

МОСКОВСКИЙ ФИЗИКО-ТЕХНИЧЕСКИЙ ИНСТИТУТ (НАЦИОНАЛЬНЫЙ ИССЛЕДОВАТЕЛЬСКИЙ УНИВЕРСИТЕТ)»

ШИФР

(заполняется секретарём)

### ПИСЬМЕННАЯ РАБОТА

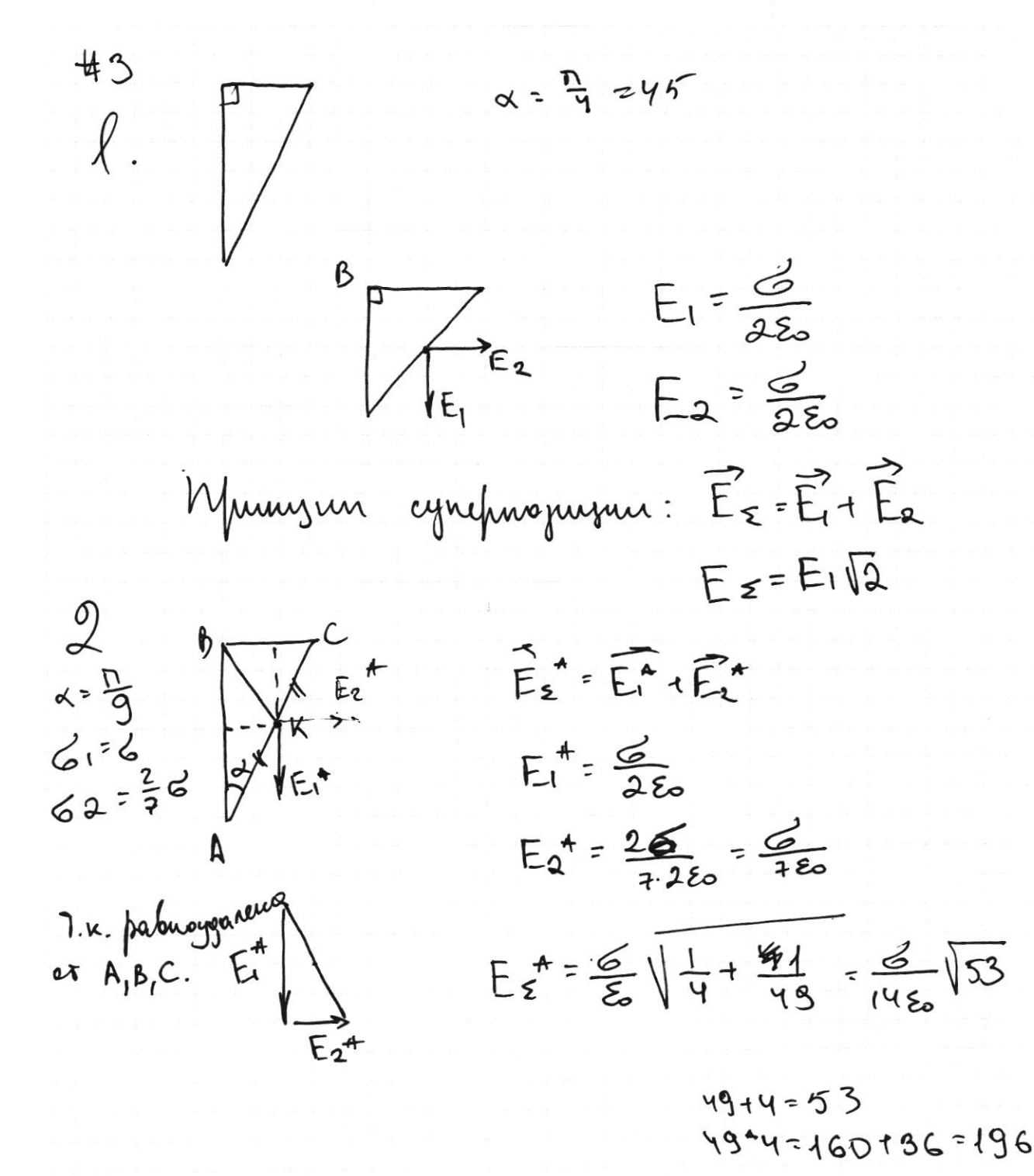

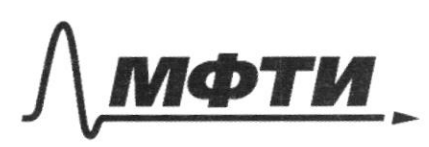

«МОСКОВСКИЙ ФИЗИКО-ТЕХНИЧЕСКИЙ ИНСТИТУТ (НАЦИОНАЛЬНЫЙ ИССЛЕДОВАТЕЛЬСКИЙ УНИВЕРСИТЕТ)»

ШИФР

(заполняется секретарём)

#### ПИСЬМЕННАЯ РАБОТА

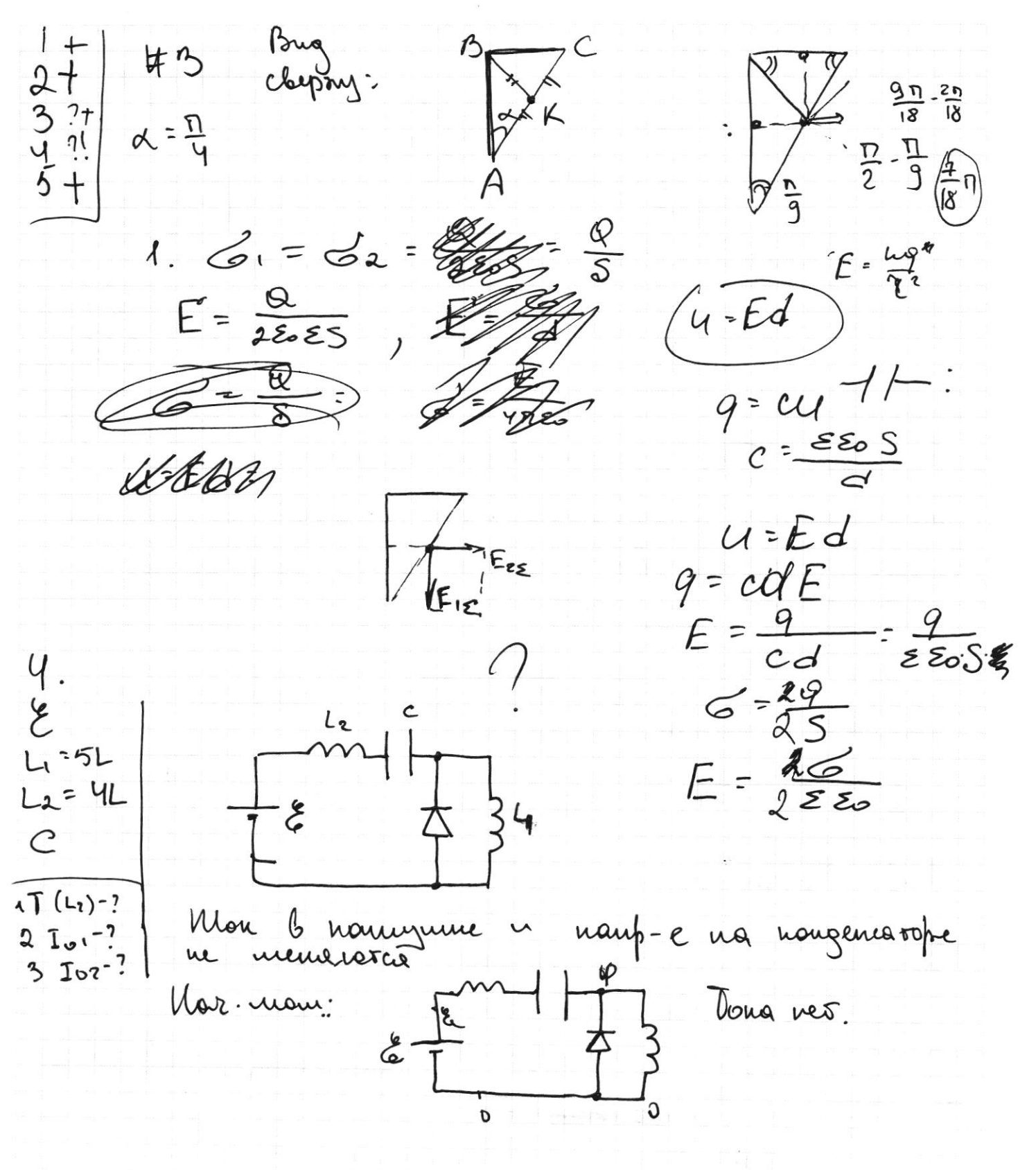

D-quameop 5 rungon Δ,  $I = \frac{1}{16}I_0$  $(2Fo)$  $(Fo)$ May-e  $D - 2l = U(t_1 - T_0)$  $\mathsf{N}$ 12  $C$ - $l$ = $v_{t_1}$ Θı  $\frac{1}{10}$ aFo 8. 42 The. K. myrok clera nafranconsui, numbre paccembaronyar 25 minuiris migures byges 6 zagner répergneur openyce M., r.e na pacci. et ai Or  $\leq 25$  = 2Fo+ 2Fo = 4Fo  $\frac{1}{F_0} = \frac{1}{4F_0} + \frac{1}{f}$ , r.k. upospanienne 2 dine 12: upognosa genicolemientos gra 12.  $\frac{1}{6}$  =  $\frac{1}{6}$  -  $\frac{1}{4}$  =  $\frac{4-1}{4}$  =  $\frac{3}{4}$  $1).f = \frac{4}{3}F_0$ OF 0-20 n  $t_1$ -tx nimens basques" b chevolour nyron, r.e. manercroyer ronous racrurus Mo-6, nunza gbusnescre l'une guarnespret muz.  $T_1 = \frac{7L_0}{16}$  is Acompa corrected Mument- 200 }  $\frac{9}{16}D = 6$ ;  $1 = \sqrt[3]{60}$ ;  $V = \frac{20}{160}$ 

П чистовик У черновик (Поставьте галочку в нужном поле)

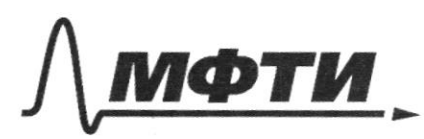

«МОСКОВСКИЙ ФИЗИКО-ТЕХНИЧЕСКИЙ ИНСТИТУТ (НАЦИОНАЛЬНЫЙ ИССЛЕДОВАТЕЛЬСКИЙ **УНИВЕРСИТЕТ»** 

ШИФР

(заполняется секретарём)

пись ННАЯ РАБОТА

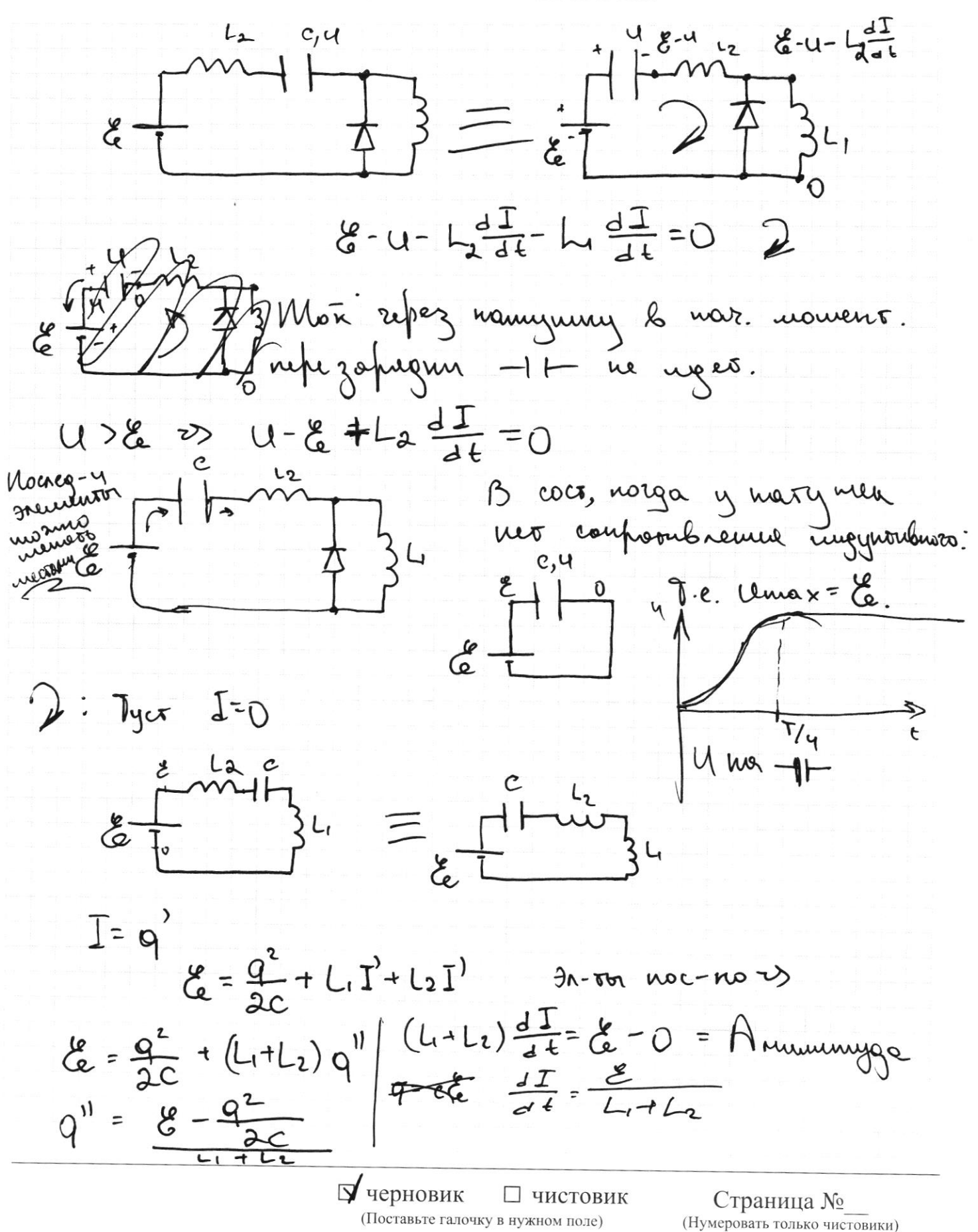

 $\ell$ .  $\cos\alpha = \sqrt{\lambda}$  $\overline{\mathcal{M}}$  $\infty$  $\pi = \sqrt{(U + \pi \cos \alpha)^2 + (\pi \sin \alpha)^2}$ Voru = Vorna, 1. K. B <del>hanaghussaus</del>te UCD nautor nagement = year orpaousement yron V2 2 Vasc/14 اه م<br>سال  $I$ Song =  $12$ Voruz Verne = V (Vg&sinp) 4 (V20058-4)  $(U + U_1 cos \alpha)^2 + (U_1 sin \alpha)^2 - (U_2 sin \beta)^2 + (U_2 cos \beta - u)^2$  $(U + U_{1} cos \alpha)^{2} - (U_{2} cos \beta - U)^{2} = (U_{2} sin \beta)^{2} - (U_{1} sin \alpha)^{2}$  $\sqrt{3}$  sin a =  $\sqrt{2}$  sin  $\beta$  $\sqrt{2} = \sqrt{1 \cdot \frac{\sin \alpha}{\sin \beta}}$ .  $152:18.25:20\frac{2}{3}$  $\frac{18}{9} \cdot 10$ 

□ ЧИСТОВИК **V** черновик (Поставьте галочку в нужном поле)

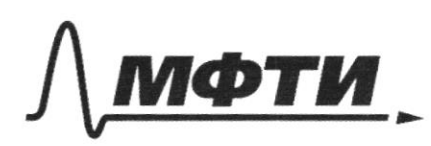

МОСКОВСКИЙ ФИЗИКО-ТЕХНИЧЕСКИЙ ИНСТИТУТ **ЬНЫЙ ИССЛЕДОВАТЕЛЬСКИЙ НИВЕРСИТЕТ»** 

ШИФР

(заполняется секретарём)

#### ЕННАЯ РАБОТА

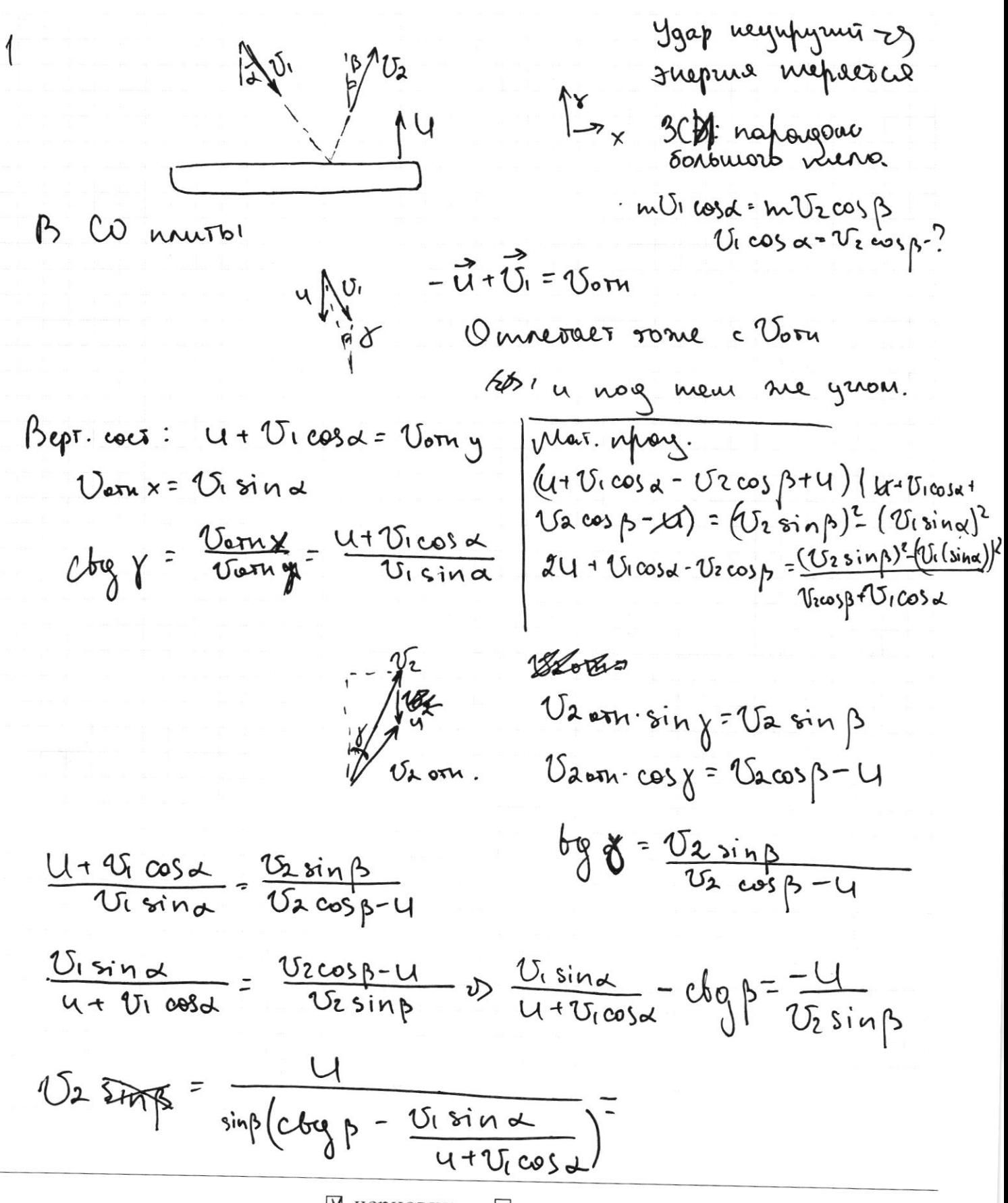

У черновик □ чистовик (Поставьте галочку в нужном поле)